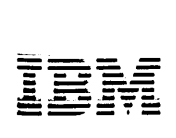

### **IBM 5120** Computing System Logic Manual

SY34-0193-0

#### **Contents**

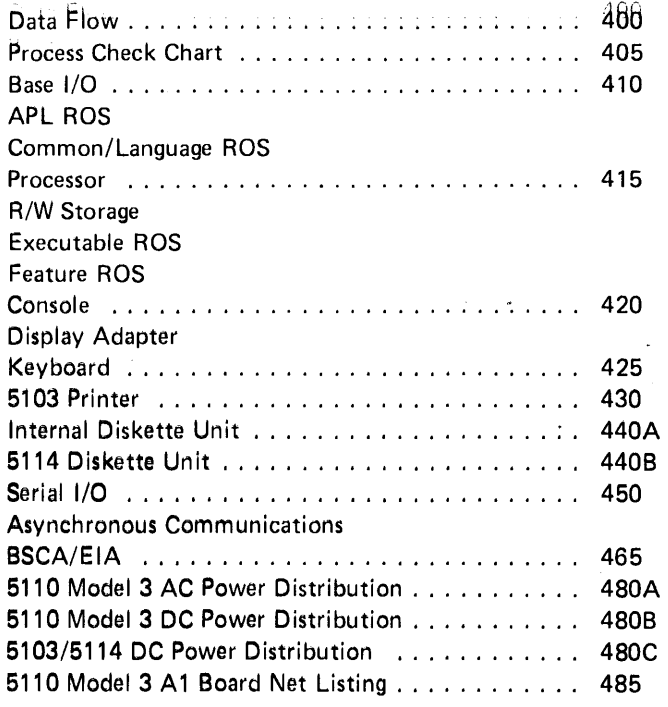

# o N ,... 10)

#### First Edition (December 1979)

Use this publication only as an aid in servicing the IBM 5120 Computing System.

Changes are periodically made to the information herein; any such changes will be reported in subsequent revisions or Technical Newsletters.

Publications are not stocked at the address given below. Requests for copies of IBM publications should be made to your IBM representative or the IBM branch office serving your locality.

This publication could contain technical inaccuracies or typographical errors. A form for readers' comments is provided at the back of this publication. If the form has been removed, address your comments to IBM Corporation, Systems Publications, Department 27T, P.O. Box 1328, Boca Raton, Florida 33432. IBM may use and distribute any of the information you supply in any way it believes appropriate without incurring any obligation whatever. You may, of course, continue to use the information you supply.

©Copyright International Business Machines Corporation 1979

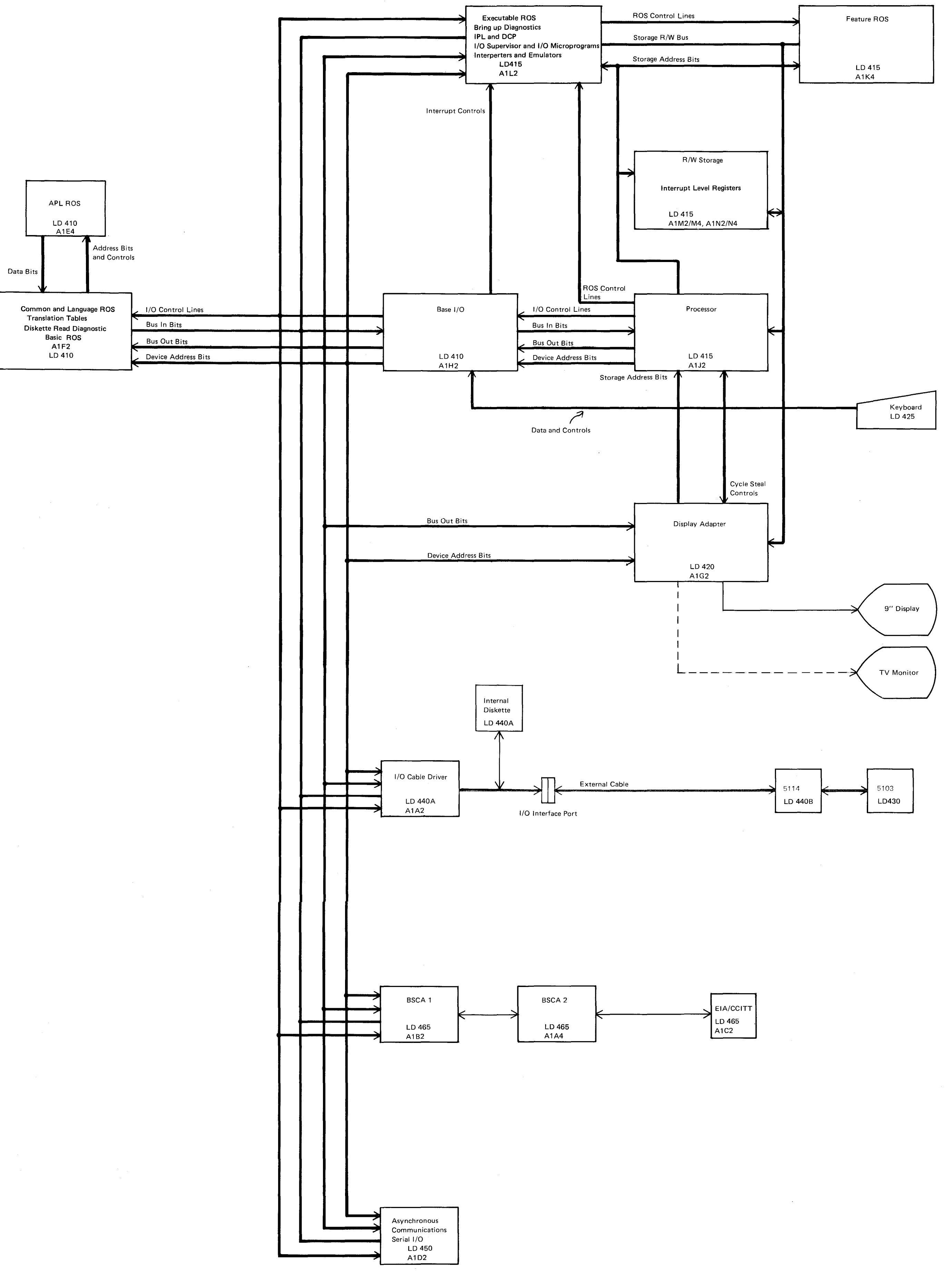

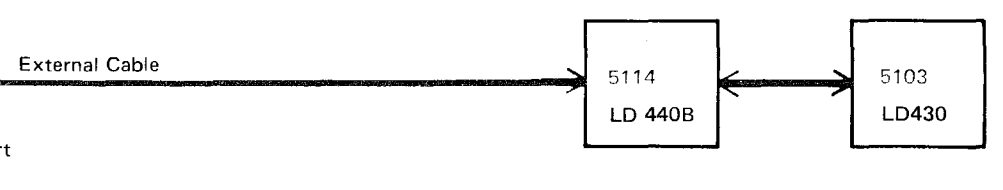

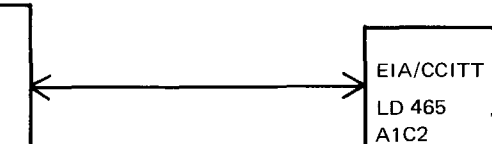

Data Flow 400

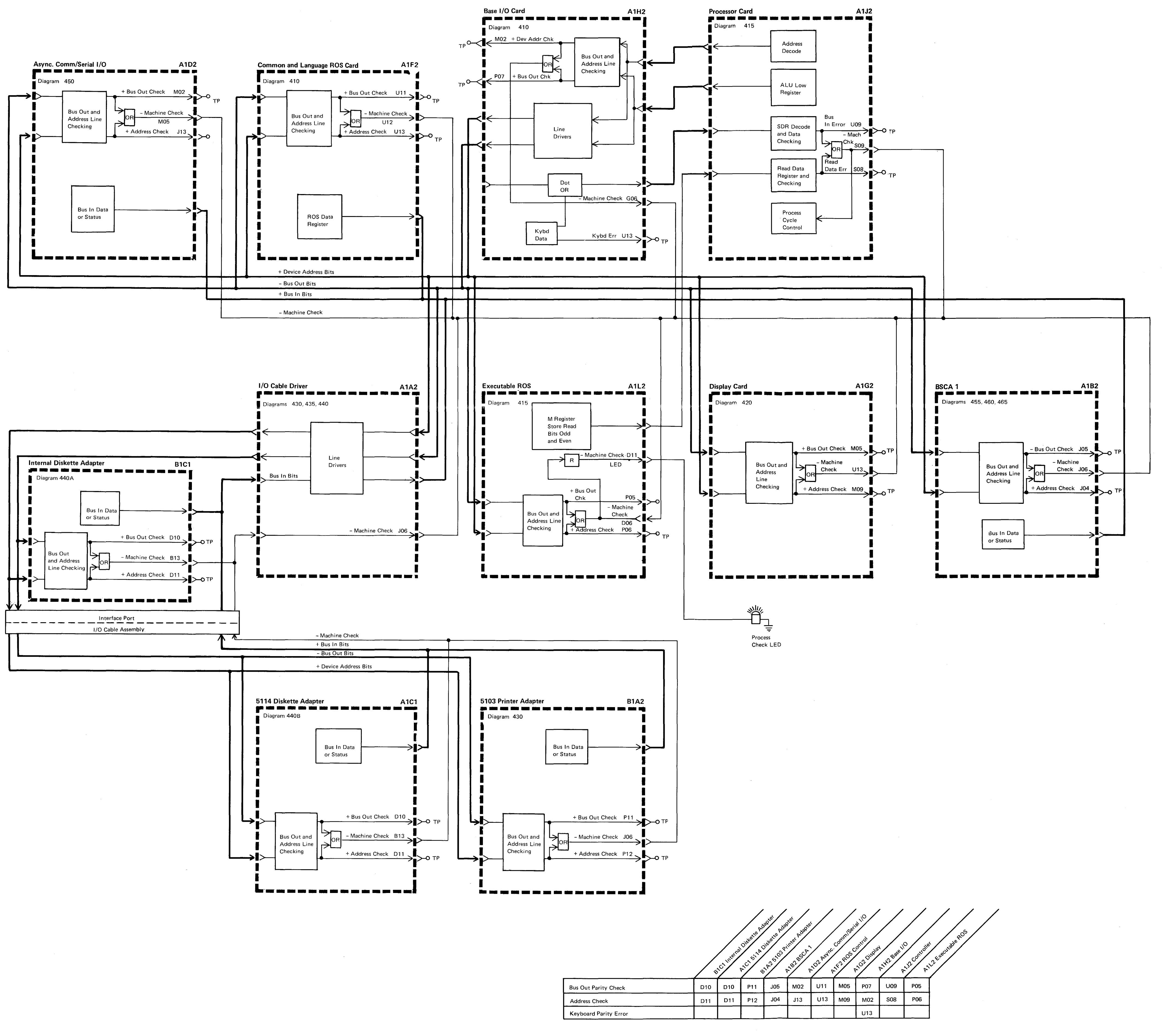

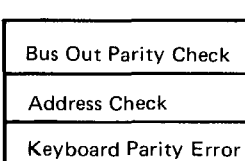

**Process Check Chart 405** 

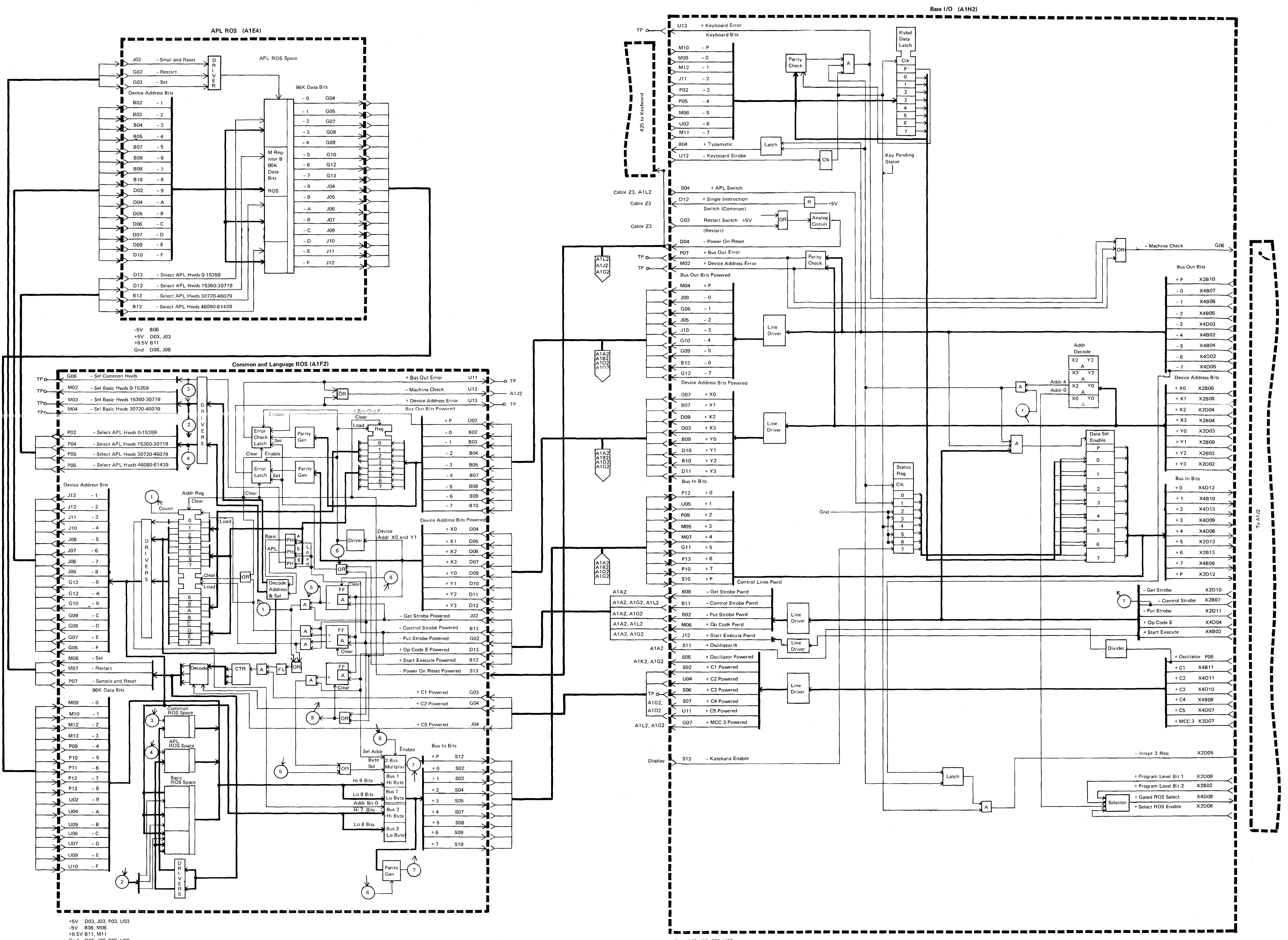

Gnd D08, J08, P08, U08

+5V D03, J03, P03, U03 Gnd D08, J08, P08, U07, U08

Base I/O 410 APL ROS **Common/Language ROS** 

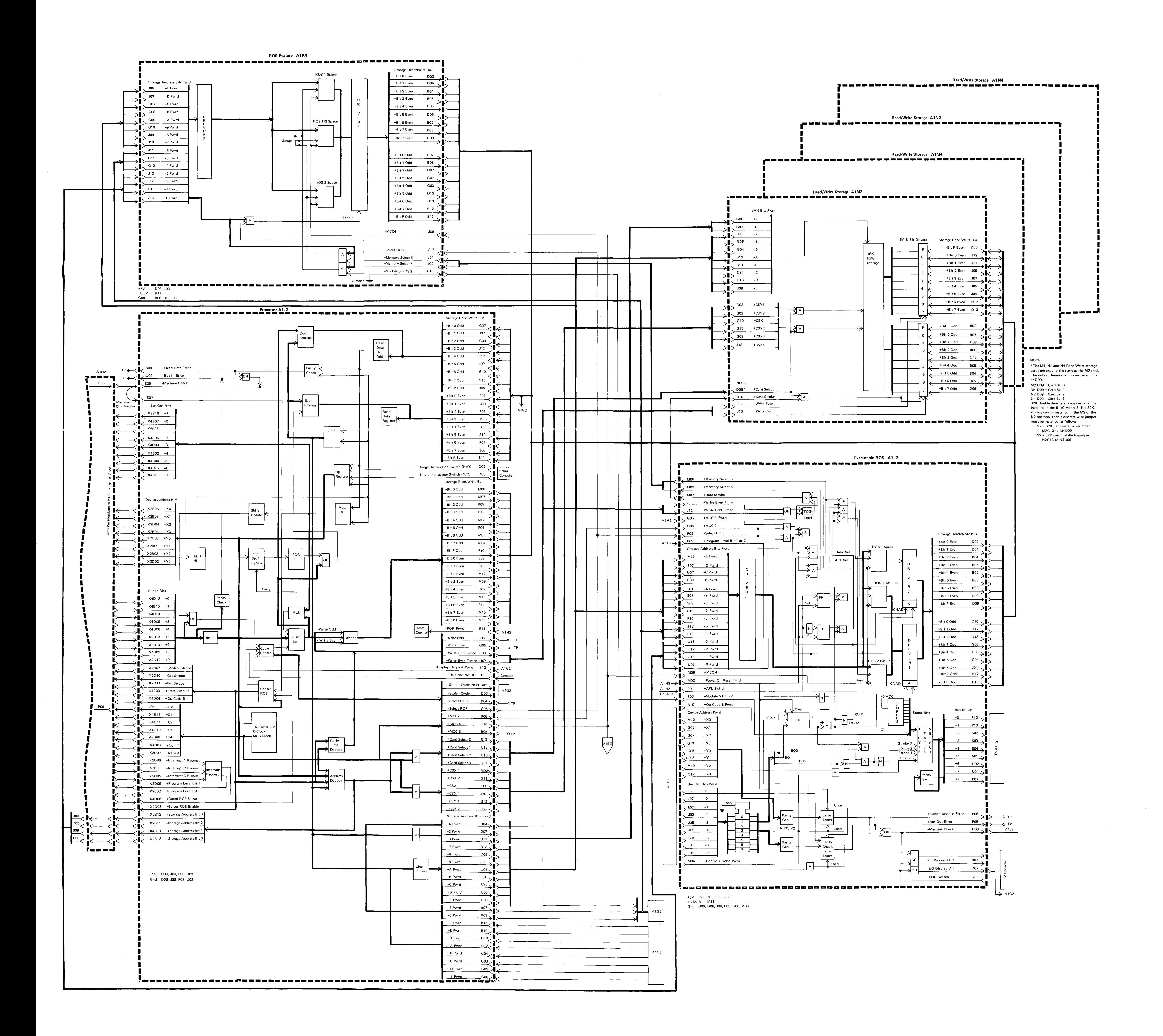

Processor 415 **R/W Storage Executable ROS Feature ROS** 

**Display Adapter A1G2** 

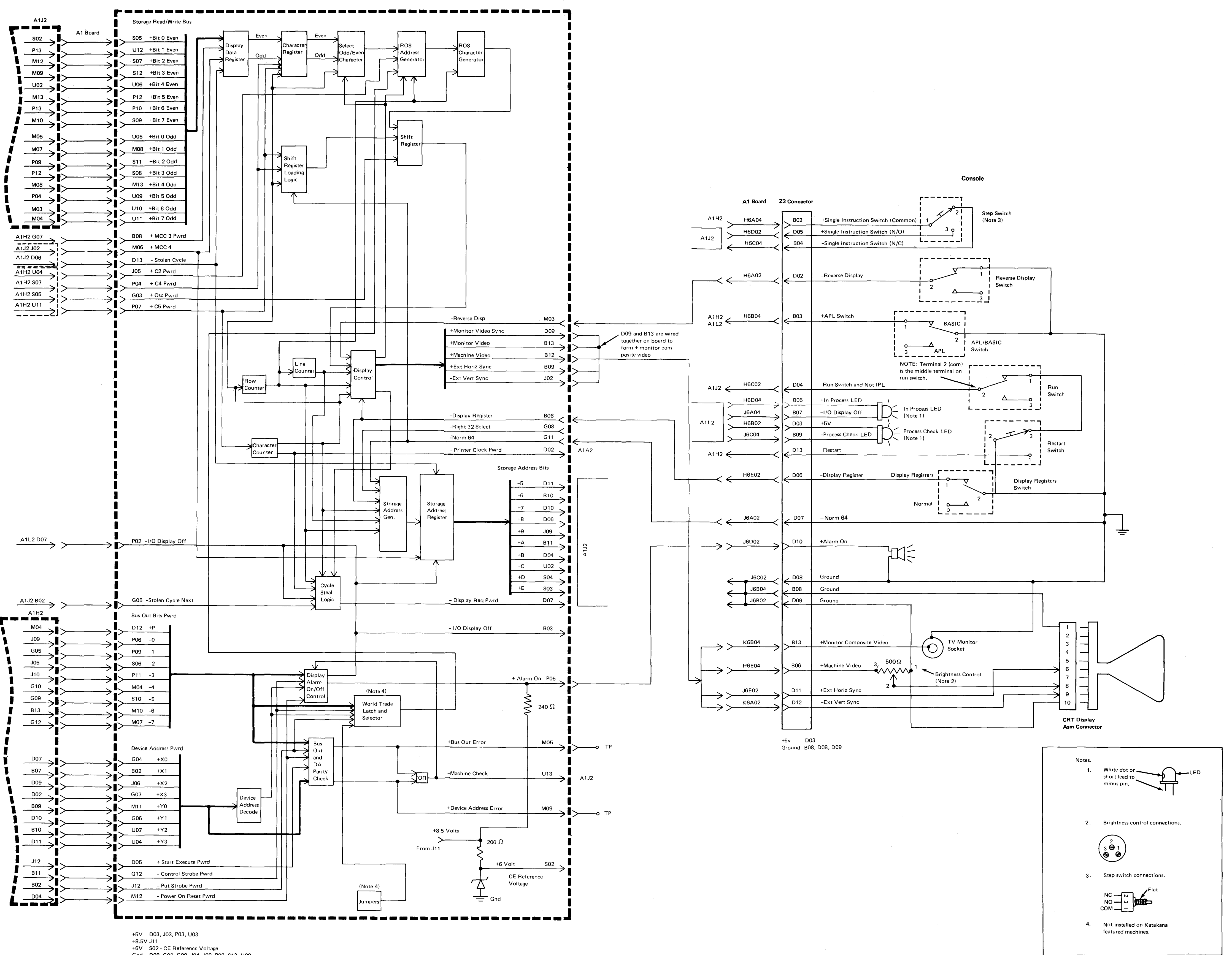

Gnd D08, G02, G09, J04, J08, P08, S13, U08

 $\sim 10^{11}$ 

Console 420 **Display Adapter** 

 $\overline{B04}$  $U12$ </u> **B03** 

A1 Board Z4 Cable .6D0 L6E04 M<sub>12</sub> M6A02 D<sub>06</sub>

804 - P<br>
805 - 0<br>
805 - 0<br>
806 - 1<br>
806 - 1<br>
808 - 3<br>
808 - 3<br>
810 - 5<br>
813 - 6<br>
812 - 7 **N6C02** D<sub>13</sub>  $.111$ **B08 P02** M6C04 Cmd **B09** M6D04 **P05 B10** M08 **M6E04** N6C04  $\cdot$  B13  $U<sub>02</sub>$  $\prec$  1 $\leftarrow$  $\frac{1}{2}$  B12  $\frac{M11}{2}$   $\leq$   $\frac{N6B04}{2}$  $\begin{array}{l}\n\hline\n\end{array}\n\rightarrow \begin{array}{c}\n\text{D09 + Typicalic} \\
\hline\n\end{array}\n\rightarrow \begin{array}{c}\n\text{Fybd Strobe}\n\end{array}$  $\rightarrow$  > M6D02 > D09<br>  $\rightarrow$  Bo7  $\left| \right|$  M6B04  $\rightarrow$   $>$   $\frac{1007}{2007}$ D07 - POR M6B02  $\Box$ 

N6A04 +8.5V<br>L6C02 +5V<br>M6C02 Gnd B11<br>D03<br>D08

**BET 1999** 

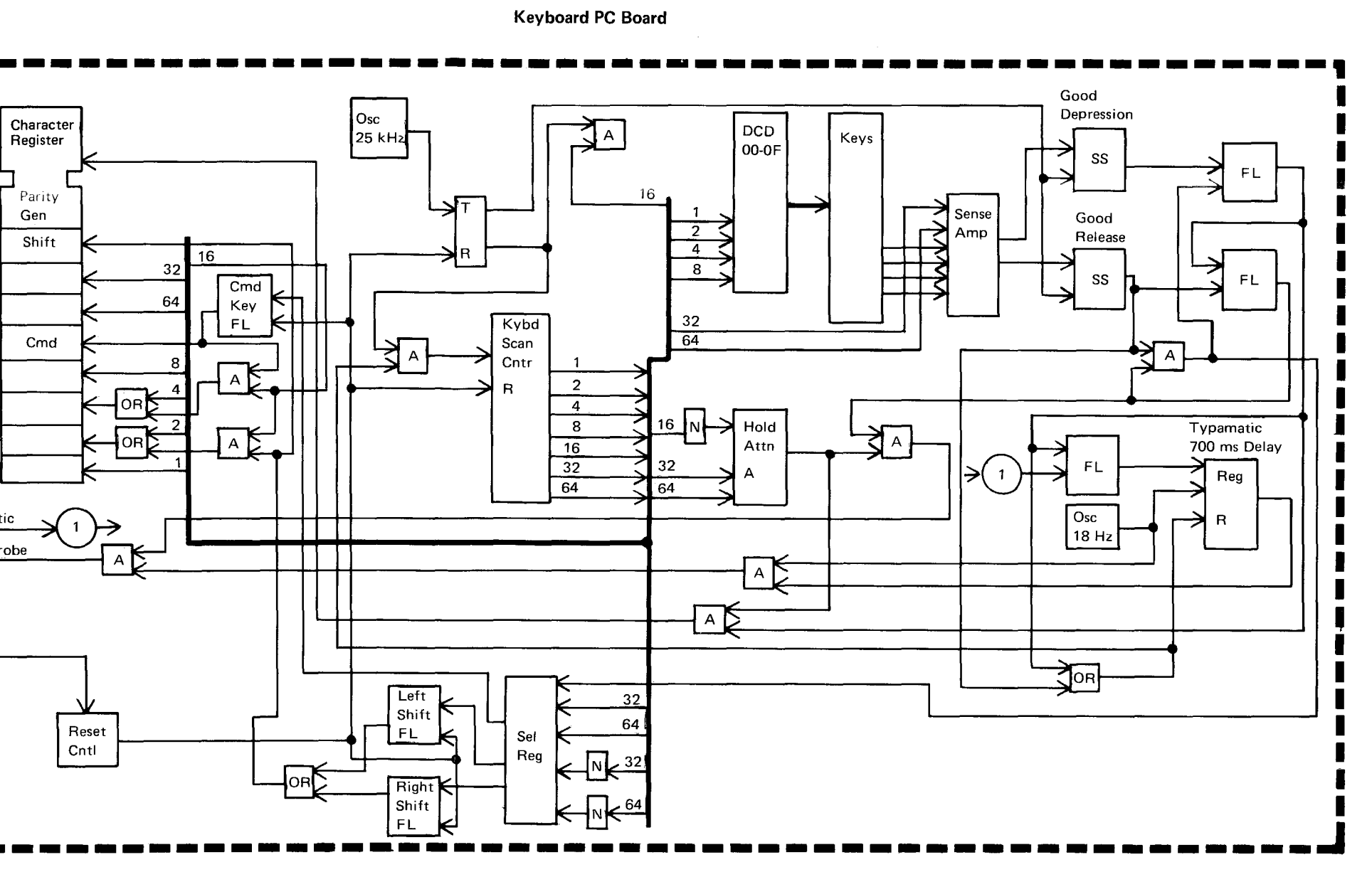

Keyboard 425

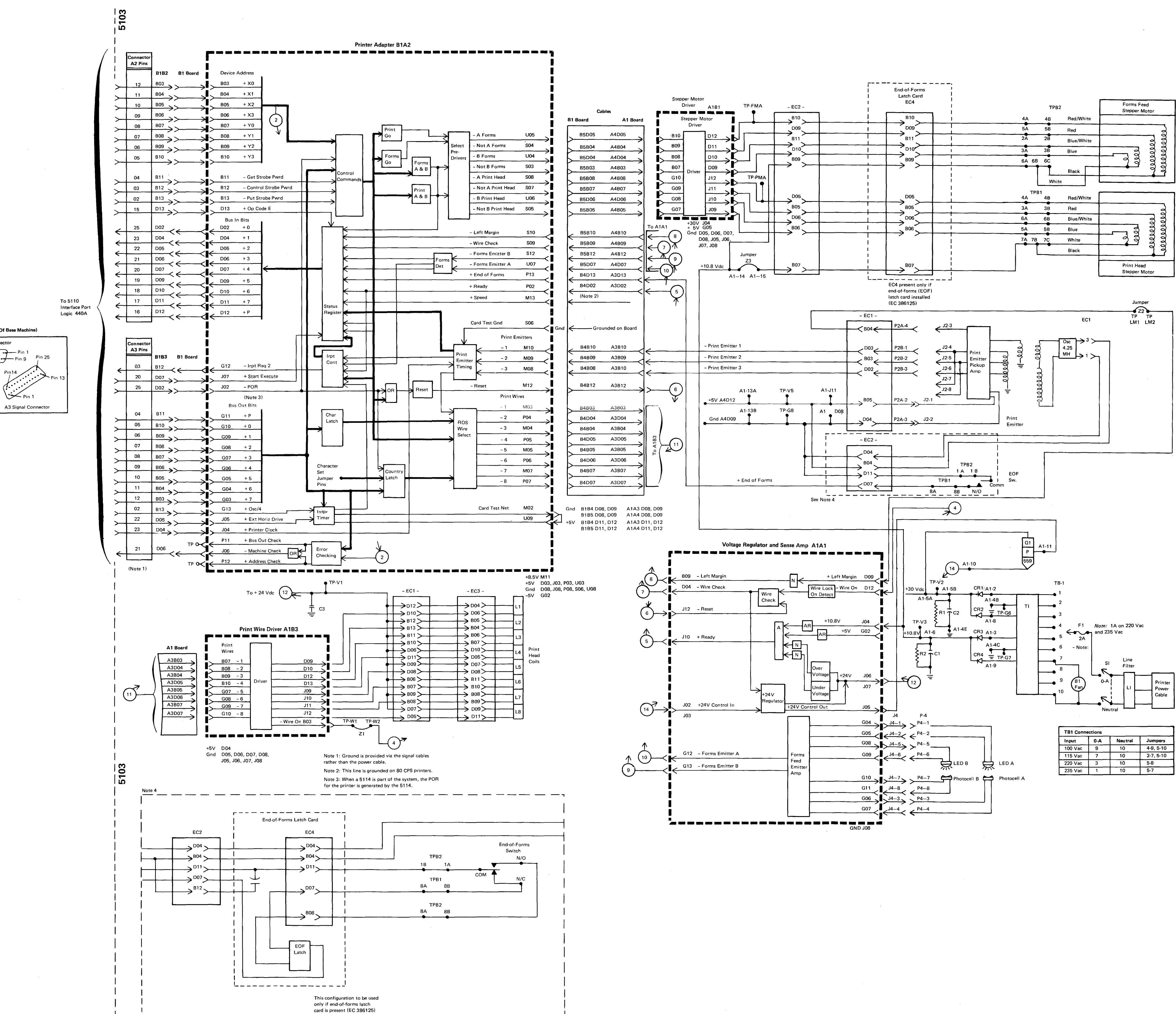

External I/O Interface Port (On Rear Of Base Machine) A1 Power Connector  $\cdots$  . . . .  $\rightarrow$  Pin 1 Pin 25 Pin  $15 - \rightarrow \rightarrow \rightarrow \rightarrow \rightarrow \rightarrow$ Pin 9 Pin<sub>14</sub> Pin  $\leftarrow$  Pin 1  $_{\rm{Pin 13}}$   $\sim$ 

A2 Signal Connector

-------

5103 Printer 430

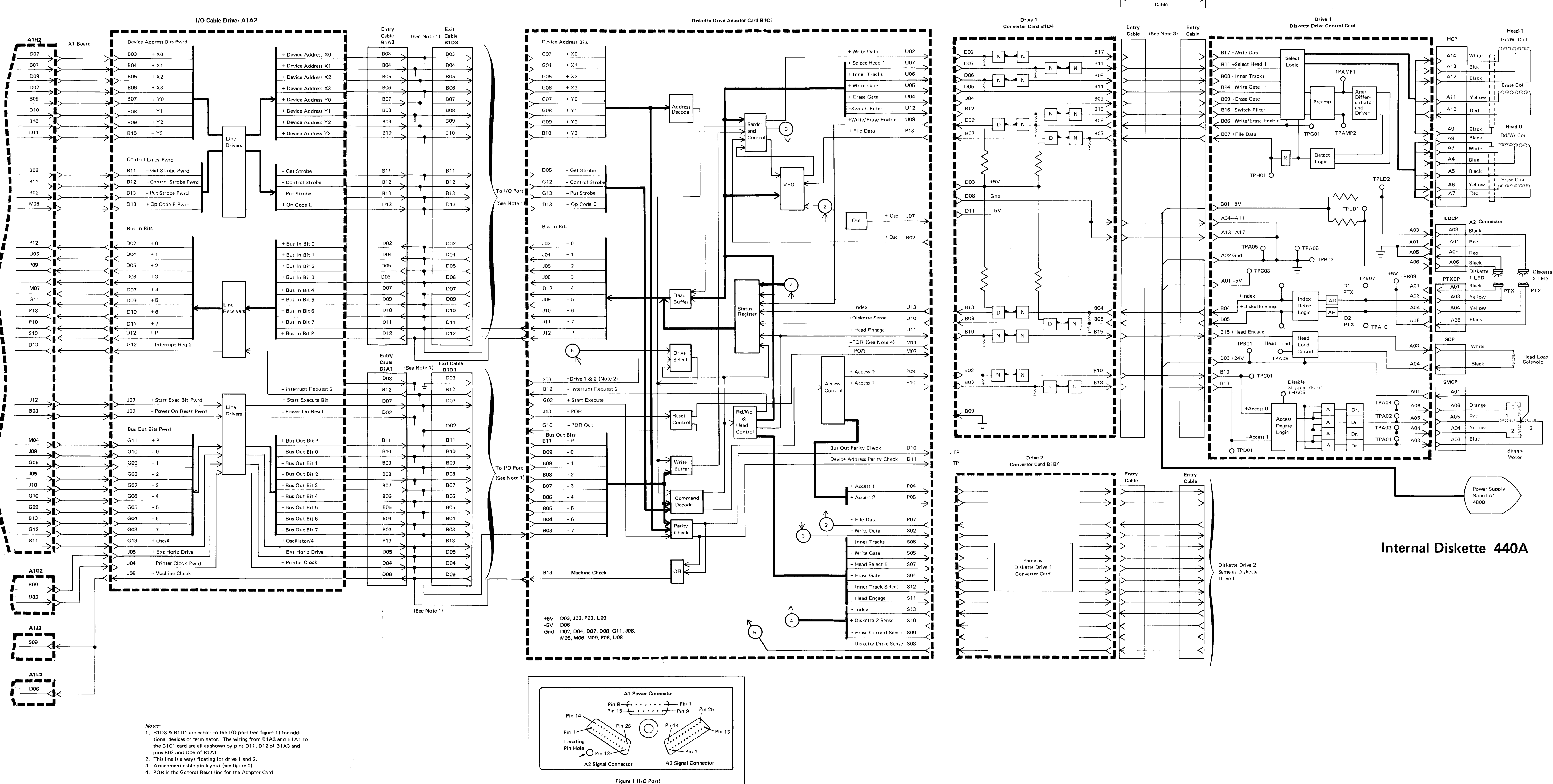

Drive 1 

- 
- 

**B20** 

A20

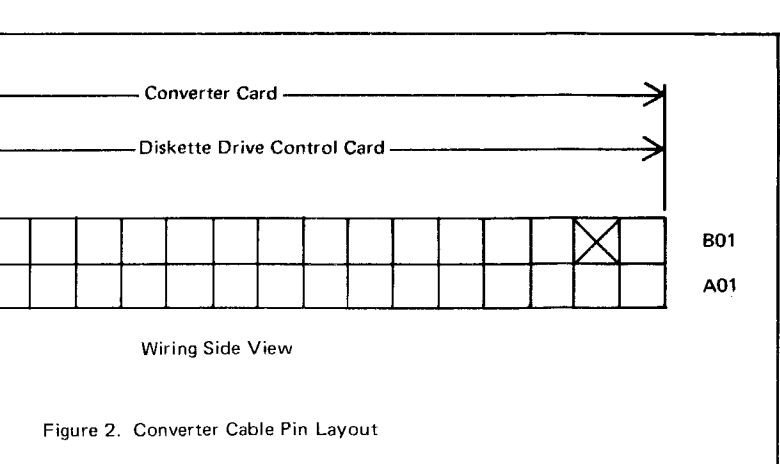

# 5114

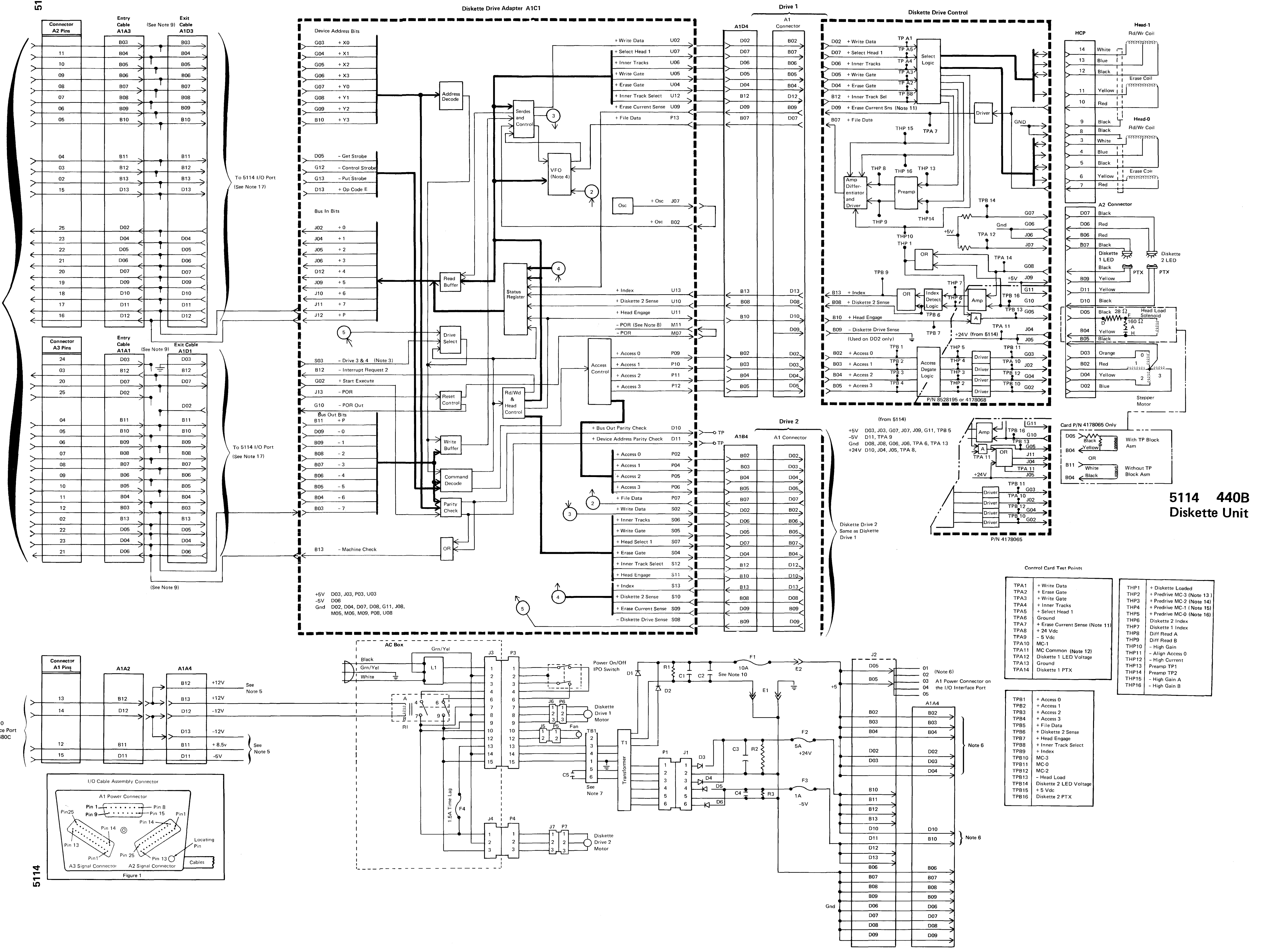

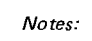

1. A2 I/O Signal Cable enters A1 Board via A1A3 and exits via A1D3 to the I/O Interface Port A2.

To 5110

Interface Port

Logic 440A

- 2. A3 I/O Signal Cable enters A1 Board via A1A1 and exits via A1D1 to the I/O Interface Port A3.
- 3. Drive 3 & 4 is created in the 5114 by grounding that line in the
- 5110 Internal Diskette Drive Board (B1). 4. On some machines, the VFO circuitry is on a separate card in the
- A1B1 position.
- 5. These voltages go to the A1 Power Connector on the 5114 I/O Interface Port.
- 6. +5V from the 5110 terminates at the 5114. The 5114 generates
- Also, there is no ground via the power cable (A1). 7. TB 1 Connections

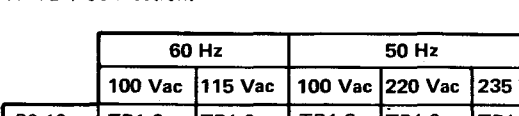

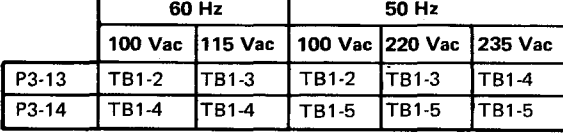

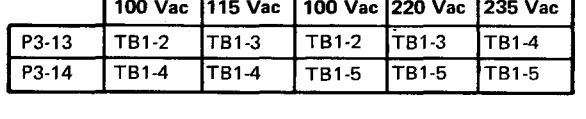

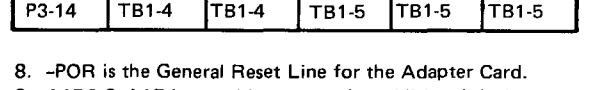

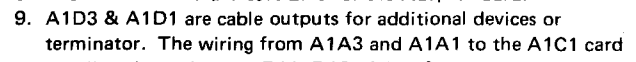

- are all as shown by pins D11, D12 of A1A3 and pins B03 and D06 of A1A1.
- 10. Some power supplies do not have C2. In this case F1 is 8A.

A1 Power Connector Pin 8  $\leftarrow$  Pin 1 Pin 25 Pin 15  $\leftarrow \cdots \rightarrow$  Pin 9 Pin  $14$  $Pin 1-$ Locating

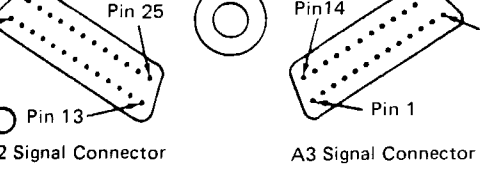

Pin Hole  $-$ O Pin 13 $\sim$ A2 Signal Connector

- Notes 11 through 16 apply to diskette drive control card P/N 4178065.
- 11. + Current Enabled. 12. + Hd Load Solenoid.
- 13. Hd Load Osc.
- 14. + 14 Vdc 15. Gnd
- 16. Gnd
- 17. A1D3 & A1D1 are cables to the I/O port (see Figure 1) for additional devices or terminator. The wiring from A1A3 and A1A1 to the A1C1 card are all as shown by pins D11, D12 of A1A3 and pins B03 and D06 of A1A1.

 $-$  Pin 1

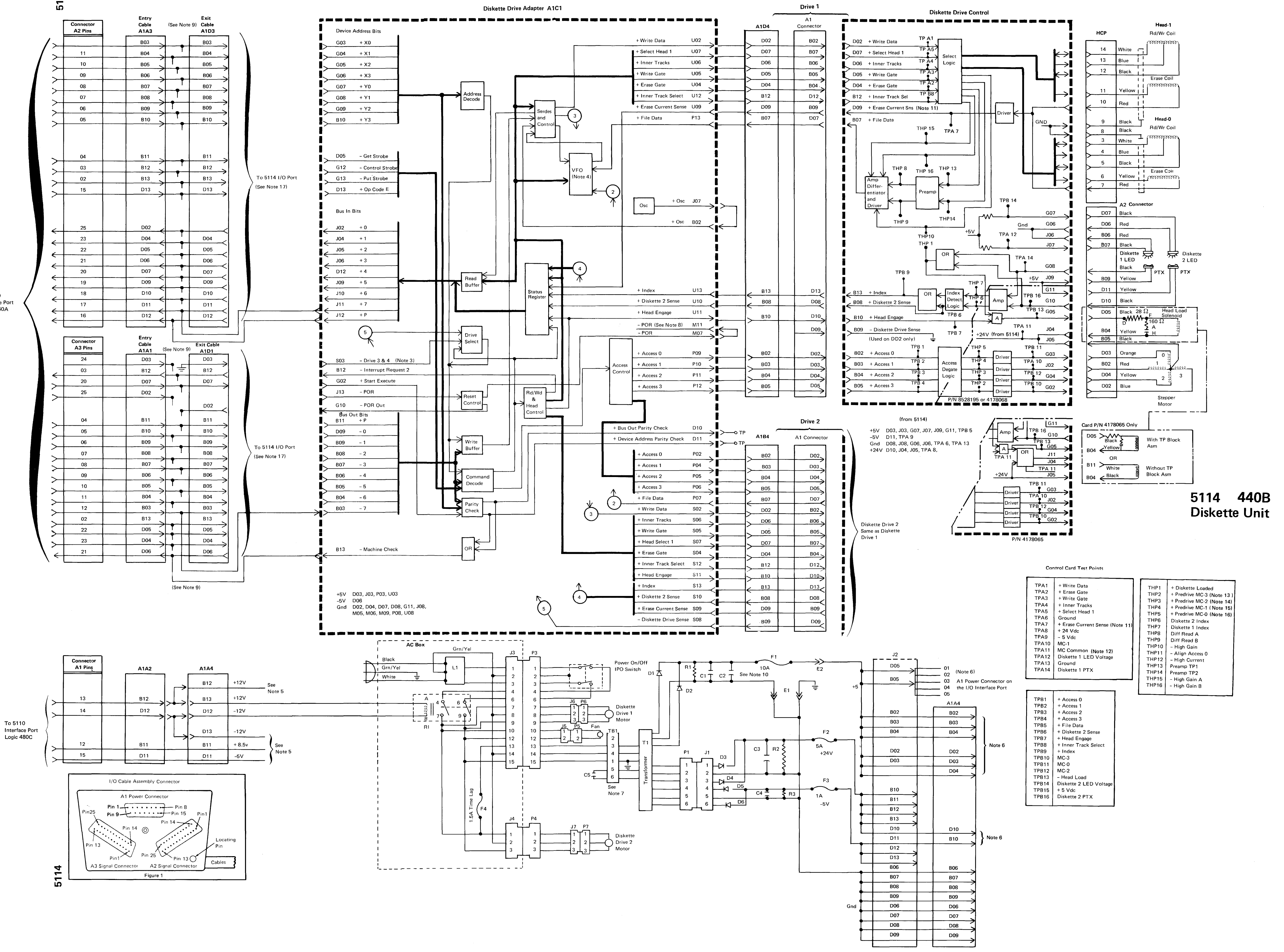

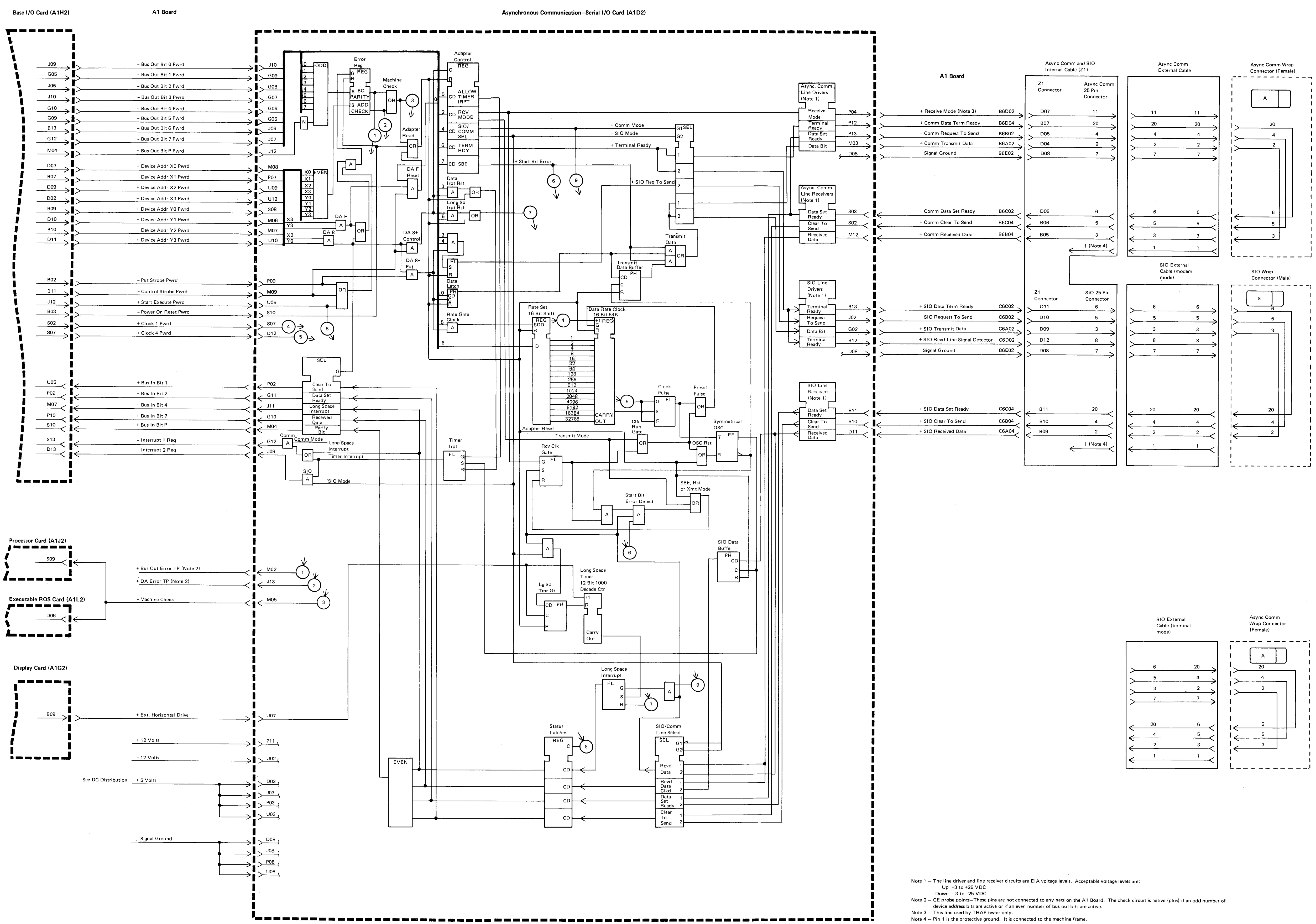

![](_page_10_Figure_8.jpeg)

![](_page_11_Figure_0.jpeg)

Note 1 - CE probe points - These pins are not connected to any nets on the A1 Board. The check circuit is active (plus) if an odd number of device address bits are active or if an even number of bus out bits are active.

#### World Trade Data Set Interface Cables Some World Trade countries require and specify which one of these cables connects to the modem end of the EIA/CCITT external cable. P/N 1727744 P/N 4834494 Female Male Female Male 20  $11$  $11$

23

 $\overline{4}$ 

 $\frac{2}{\sqrt{2}}$ 

23

18

 $\overline{a}$ 

![](_page_11_Picture_462.jpeg)

**EIA/CCITT** 

 $\overline{4}$ 

 $\overline{\mathbf{4}}$ 

![](_page_11_Picture_463.jpeg)

EIA/CCITT

![](_page_11_Picture_464.jpeg)

Note 2-Pin 1 is the protective ground. It is connected to the machine frame.

Note 3-Used by TRAP tester only.

See DC Distribution

![](_page_11_Figure_10.jpeg)

## BSCA/EIA 465

![](_page_12_Figure_0.jpeg)

### 480A 5110 Model 3 **AC Power Distribution**

![](_page_13_Figure_0.jpeg)

 $\mathbf{I}$  $\vert$  $\vert$ I

## 5110 Model 3 4808 DC Power Distribution

![](_page_14_Figure_0.jpeg)

5110 I/O Interface Port A1 Power Connector (Logic 480B)

External I/O<br>Interface Port A1 Power Conn  $\begin{tabular}{|c|c|} \hline \textbf{A1 Power Conn} \hline \textbf{Pin} & Voltage \\ \hline \textbf{O1} & +5 \text{Vdc} \\ \hline \textbf{O2} & +5 \text{Vdc} \\ \hline \textbf{O3} & +5 \text{Vdc} \\ \hline \textbf{O4} & +5 \text{Vdc} \\ \hline \textbf{O5} & +5 \text{Vdc} \\ \hline \textbf{O6} & Unused \\ \hline \textbf{O7} & Unused \\ \hline \textbf{O8} & Unused \\ \hline \textbf{O8} & Unused \\ \hline \textbf{O9} & Unused \\ \hline \textbf{10} & Un$ 11 Unused<br>
12 +8.5Vdc<br>
12 +12Vdc<br>
14 -12Vdc<br>
15 -5Vdc

![](_page_14_Figure_3.jpeg)

![](_page_14_Figure_4.jpeg)

![](_page_14_Figure_5.jpeg)

![](_page_14_Figure_6.jpeg)

Notes: 1. The 5110 +5Vdc stops here. The 5114 provides its own +5Vdc and +5Vdc for attaching devices. Also, ground is distributed via A2 and A3 connectors.

2. The cable terminator is permanently wired to the 5103 printer adapter card. If the printer is not in the system, a terminator must be installed on the last I/O device.

### **480C** 5103/5114 **DC Power Distribution**

![](_page_15_Picture_1044.jpeg)

# 5110 Model 3 485

 $\overline{\phantom{a}}$ 

 $\mathcal{L}^{\text{max}}_{\text{max}}$  and  $\mathcal{L}^{\text{max}}_{\text{max}}$ 

 $\mathcal{L}^{\text{max}}_{\text{max}}$